# *2.3: Introduction to Forlan*

The Forlan toolset is implemented as a set of Standard ML (SML) modules. It's used interactively. In fact, a Forlan session is nothing more than a Standard ML session in which the Forlan modules are available.

Instructions for installing and running Forlan on machines running Linux, macOS and Windows can be found on the Forlan website: <https://alleystoughton.us/forlan/>.

We begin this section by giving a quick introduction to SML.

We then show how symbols, strings, finite sets of symbols and strings, and finite relations on symbols can be manipulated using Forlan.

# *Invoking Forlan*

To invoke Forlan, type the command forlan to your shell (command processor):

```
% forlan
Forlan Version m (based on Standard ML of New Jersey
Version n)
val it = () : unit
-
```
SML's prompt is "-". To exit SML, type CTRL-d under Linux and macOS, and CTRL-z under Windows. To interrupt back to the SML top-level, type CTRL-c.

# *Invoking Forlan (Cont.)*

On Windows, you may find it more convenient to invoke Forlan by double-clicking on the Forlan icon.

Actually, a much more flexible and satisfying way of running Forlan is as a subprocess of the Emacs text editor. See the Forlan website for information about how to do this.

### *Evaluating Expressions*

The simplest way of using SML is as a calculator:

```
- 4 + 5;
val it = 9 : int
- it * it;
val it = 81 : int
- it - 1;
val it = 80 : int
- 5 div 2;
val it = 2 : int
- 5 mod 2;
val it = 1 : int
- 4 + 2;
val it = ~2 : int
```
SML responds to each expression by printing its value and type  $(int is the type of integers)$ , and noting that the expression's value has been bound to the identifier it. Expressions must be terminated with semicolons. Negative numbers begin with ˜.

### *More Types*

In addition to the type int of integers, SML has types string and bool, product types  $t_1 * \cdots * t_n$ , and list types t list.

```
- "hello" ^ " " ^ "there";
val it = "hello there" : string
- not true;
val it = false : bool
- true andalso (false orelse true);
val it = true : bool
- if 5 < 7 then "hello" else "bye";
val it = "hello" : string
- (3 + 1, 4 = 4, "a" \hat{ } "b");
val it = (4,true,"ab") : int * bool * string
- [1, 3, 5] @ [7, 9, 11];
val it = [1,3,5,7,9,11] : int list
- rev it;
val it = [11,9,7,5,3,1] : int list
- length it;
val it = 6 : int
```
 $-50 - 10$ 5 / 42 *More Types (Cont.)*

```
- null[];
val it = true : bool
- null[1, 2];
val it = false : bool
- hd[1, 2, 3];
val it = 1 : int
- tl[1, 2, 3];
val it = [2,3] : int list
```
*More Types (Cont.)*

It also has option types  $t$  option:

```
- NONE;
val it = NONE : 'a option
- SOME 3;
val it = SOME 3 : int option
- SOME true;
val it = SOME true : bool option
```
NONE is an example of a polymorphic value. It has all of the types that can be formed by instantiating the type variable  $\lambda$  with a type: int option, bool option, etc.

### *Value Declarations*

In SML, it is possible to bind the value of an expression to an identifier using a value declaration:

*-* val x = 3 + 4; *val x = 7 : int -* val y = x + 1; *val y = 8 : int*

One can even give names to the components of a tuple, or give a name to the data of a non-NONE optional value:

```
- val (x, y, z) = (3 + 1, 4 = 4, "a" ^ "b");
val x = 4 : int
val y = true : bool
val z = "ab" : string
- val SOME n = SOME(4 * 25);
val n = 100 : int
```
# *Let Expressions*

One can use a let expression to carry out some declarations in a local environment, evaluate an expression in that environment, and yield the result of that evaluation:

```
- val x = 3;
val x = 3 : int
- val z = 10;
val z = 10 : int
- let val x = 4 * 5
= val y = x * z
= in (x, y, x + y) end;
val it = (20,200,220) : int * int * int
- x;
val it = 3 : int
```
When a declaration or expression spans more than one line, SML prints its secondary prompt,  $=$ , on all of the lines except for the first one. SML doesn't process a declaration or expression until it is terminated with a semicolon.

### *Function Declarations*

One can declare functions, and apply those functions to arguments:

```
- fun f n = n + 1;
val f = fn : int -> int
- f(4 + 5);
val it = 10 : int
- fun g(x, y) = (x \cap y, y \cap x);val g = fn : string * string -> string * string
- val (u, v) = g("a", "b");
val u = "ab" : string
val v = "ba" : string
```
The function f maps its input *n* to its output  $n + 1$ . All function values are printed as  $f_n$ . A type  $t_1 \rightarrow t_2$  is the type of all functions taking arguments of type  $t_1$  and producing results of type  $t_2$ . Note that SML infers the types of functions, and that the type operator  $*$  has higher precedence than the operator  $\rightarrow$ .

10 / 42

# *Anonymous Functions*

Forlan has anonymous functions, which may also be given names using value declarations:

```
- (\text{fn } x \Rightarrow x + 1)(3 + 4);val it = 8 : int
- val f = fn x => x + 1;
val f = fn : int -> int
- f(3 + 4);
val it = 8 : int
```
### *Functions as Data*

Functions are data: they may be passed to functions, returned from functions (a function that returns a function is called curried), be components of tuples or lists, etc. For example,

val map :  $('a \rightarrow 'b) \rightarrow 'a$  list  $\rightarrow 'b$  list

is a polymorphic, curried function. The type operator  $\rightarrow$  associates to the right, so that  $map's$  type is

val map :  $('a \rightarrow 'b) \rightarrow ('a list \rightarrow 'b list)$ 

map takes in a function f of type  $a \rightarrow b$ , and returns a function that when called with a list of elements of type  $a$ , transforms each element using  $f$ , forming a list of elements of type 'b.

*Functions as Data (Cont.)*

```
- val f = map(fn x => x + 1);
val f = fn : int list -> int list
- f[2, 4, 6];
val it = [3,5,7] : int list
- f[~2, ~1, 0];
val it = [~1,0,1] : int list
- map (fn x => x mod 2 = 1) [3, 4, 5, 6, 7];
val it = [true,false,true,false,true] : bool list
```
In the last use of  $map$ , we are using the fact that function application associates to the left, so that  $f \times y$  means  $(f \times y)$ , i.e., apply f to x, and then apply the resulting function to y.

### *Recursive Functions*

It's also possible to declare recursive functions, like the factorial function:

```
- fun fact n =
= if n = 0
= then 1
= else n * fact(n - 1);
val fact = fn : int -> int
- fact 4;
val it = 24 : int
```
### *Loading the Contents of Files*

One can load the contents of a file into SML using the function

```
val use : string \rightarrow unit
```
The type unit has the single element (). For example, if the file <fact.sml> contains the declaration of the factorial function, then this declaration can be loaded into the system as follows:

```
- use "fact.sml";
[opening fact.sml]
val fact = fn : int -> int
val it = () : unit
- fact 4;
val it = 24 : int
```
### *Pattern Matching*

We can define functions using pattern matching. E.g., we could (inefficiently) define the list reversal function like this:

 $-$  fun rev nil  $=$  nil *=* | rev (x :: xs) = rev xs @ [x]; *val rev = fn : 'a list -> 'a list*

Calling rev with the empty list  $\left[\begin{bmatrix} 1 \end{bmatrix}$  or nil) will result in the empty list being returned. And calling it with a nonempty list will temporarily bind  $x$  to the list's head, bind  $xs$  to its tail, and then evaluate the expression rev  $xs \in [x]$ , making a recursive call to rev xs, and then returning the result of appending the result of this call and  $[x]$ . The official definition of  $x$ ev is more efficient: see the book.

### *Recursive Datatypes*

We can define recursive datatypes, and define functions by structural recursion on recursive datatypes. E.g., here's how we can define the datatype of labeled binary trees:

```
- datatype ('a, 'b) tree =
= Leaf of 'b
= | Node of 'a * ('a, 'b) tree * ('a, 'b) tree;
datatype ('a,'b) tree
  = Leaf of 'b
  | Node of 'a * ('a,'b) tree * ('a,'b) tree
- Leaf;
val it = fn : 'a -> ('b,'a) tree
- Node;
val it = fn :
  'a * ('a,'b) tree * ('a,'b) tree -> ('a,'b) tree
```
### *Recursive Datatypes (Cont.)*

```
- val tr =
= Node(true,
= Node(false, Leaf 7, Leaf ~1),
= Leaf 8);
val tr =
 Node (true,Node (false,Leaf 7,Leaf ~1),Leaf 8) :
 (bool,int) tree
```
# *Recursive Datatypes (Cont.)*

Then we can define a function for reversing a tree, and apply it to tr:

```
- fun revTree (Leaf n) = Leaf n
= | revTree (Node(m, tr1, tr2)) =
= Node(m, revTree tr2, revTree tr1);
val revTree = fn : ('a,'b) tree -> ('a,'b) tree
- revTree tr;
val it =
 Node (true,Leaf 8,Node (false,Leaf ~1,Leaf 7)) :
  (bool,int) tree
- revTree it;
val it =
 Node (true,Node (false,Leaf 7,Leaf ~1),Leaf 8) :
  (bool,int) tree
```
# *Symbols*

The Forlan module  $Sym$  defines the abstract type  $sym$  of symbols, as well as some functions for processing symbols, including:

```
val input : string \rightarrow sym
val output : string * sym \rightarrow unit
val equal : sym * sym -> bool
```
These functions behave as follows:

- input fil reads a symbol from file fil; if  $\hat{H} = \hat{H}$ , then the symbol is read from the standard input;
- output (fil, a) writes the symbol a to the file fil; if  $\hat{H} = "$ ", then the string is written to the standard output;
- equal tests whether two symbols are equal.

# *Symbols (Cont.)*

The type sym is bound in the top-level environment; on the other hand, one must write  $Sym.f$  to select the function f of module  $Sym.$ Whitespace characters are ignored by Forlan's input routines. Interactive input is terminated by a line consisting of a single "." (dot, period). Forlan's prompt is @.

# *Symbols (Cont.)*

The module Sym also provides the functions

val fromString : string  $\rightarrow$  sym val toString : sym -> string

#### where

- fromString is like input, except that it takes its input from a string;
- toString is like output, except that it writes its output to a string.

In the future, whenever a module/type has input and output functions, you may assume that it also has fromString and toString functions.

# *Symbols (Cont.)*

Here are some example uses of the functions of Sym:

```
- val a = Sym.input "";
@ <i
@ d>
@ .
val a = - : sym
- val b = Sym.fromString "<num>";
val b = - : sym
- Sym.output("", a);
<id>
val it = () : unit
- Sym.equal(a, b);
val it = false : bool
- Sym.equal(a, Sym.fromString "<id>");
val it = true : bool
```
### *Sets*

The module Set defines the abstract type

```
type 'a set
```
of finite sets of elements of type  $a$ . It is bound in the top-level environment. E.g., sym set is the type of sets of symbols. Set also provides various constants and functions for processing sets, but we will only make direct use of a few of them:

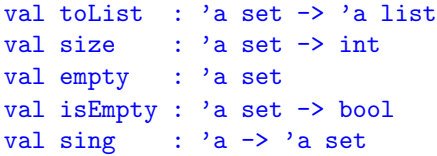

These values are polymorphic:  $a$  can be int, sym, etc. The function sing makes a value x into the singleton set  $\{x\}$ .

#### *Sets*

More functions:

```
val filter : ('a \rightarrow bool) \rightarrow 'a set \rightarrow 'a set
val all : ('a \rightarrow bool) \rightarrow 'a \text{ set } \rightarrow boolval exists : ('a \rightarrow bool) \rightarrow 'a set \rightarrow bool
```
filter keeps selected elements of a set, all tests whether all elements of a set satisfy a predicate, and exists tests whether at least one element of a set satisfies a predicate.

# *Sets of Symbols*

The module **SymSet** defines various functions for processing finite sets of symbols (alphabets), including:

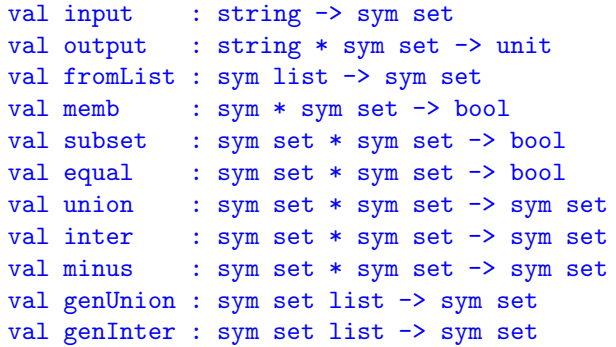

Sets of symbols are expressed in Forlan as sequences of symbols, separated by commas.

# *Sets of Symbols (Cont.)*

Here are some example uses of the functions of SymSet:

```
- val bs = SymSet.input "";
@ a, <id>, 0, <num>
@ .
val bs = - : sym set
- SymSet.output("", bs);
0, a, <id>, <num>
val it = () : unit
- val cs = SymSet.input "";
@ a, <char>
@ .
val cs = - : sym set
- SymSet.subset(cs, bs);
val it = false : bool
- val ds = SymSet.fromString "<char>, <>";
val ds = - : sym set
```
# *Sets of Symbols (Cont.)*

More examples:

```
- SymSet.output("", SymSet.union(bs, cs));
0, a, <id>, <num>, <char>
val it = () : unit
- SymSet.output("", SymSet.inter(bs, cs));
a
val it = () : unit
- SymSet.output("", SymSet.minus(bs, cs));
0, <id>, <num>
val it = () : unit
- SymSet.output("", SymSet.genUnion[bs, cs, ds]);
0, a, <>, <id>, <num>, <char>
val it = () : unit
- SymSet.output("", SymSet.genInter[bs, cs, ds]);
```
*val it = () : unit*

# *Strings*

We will be working with two kinds of strings:

- SML strings, i.e., elements of type string;
- The strings of formal language theory, which we call "formal language strings", when necessary.

The module  $Str$  defines the type  $str$  of formal language strings, which is bound in the top-level environment, and is equal to sym list, the type of lists of symbols.

Because strings are lists, we can use SML's list processing functions on them.

Strings are expressed in Forlan's input syntax as either a single % or a nonempty sequence of symbols.

The module Str defines some functions for processing strings, including:

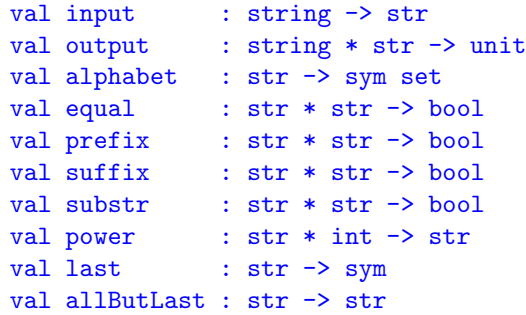

Here are some example uses of the functions of Str:

```
- val x = Str.input "";
@ hello<there>
@ .
val x = [-,-,-,-,-,-] : str
- length x;
val it = 6 : int
- Str.output("", x);
hello<there>
val it = () : unit
- SymSet.output("", Str.alphabet x);
e, h, l, o, <there>
val it = () : unit
- Str.output("", Str.power(x, 3));
hello<there>hello<there>hello<there>
val it = () : unit
```

```
- val y = Str.fromString "ello";
val y = [-,-,-,-] : str
- Str.equal(y, x);
val it = false : bool
- Str.prefix(y, x);
val it = false : bool
- Str.substr(y, x);
val it = true : bool
- val z = Str.fromString "h" @ y;
val z = [-,-,-,-,-] : sym list
- Str.prefix(z, x);
val it = true : bool
```

```
- val x = Str.fromString "hellothere";
val x = [-,-,-,-,-,-,-,-,-,-] : str
- null x;
val it = false : bool
- Sym.output("", hd x);
h
val it = () : unit
- Str.output("", tl x);
ellothere
val it = () : unit
- Sym.output("", Str.last x);
e
val it = () : unit
- Str.output("", Str.allButLast x);
hellother
val it = () : unit
```
33 / 42

# *Sets of Strings*

The module **StrSet** defines various functions for processing finite sets of strings, including:

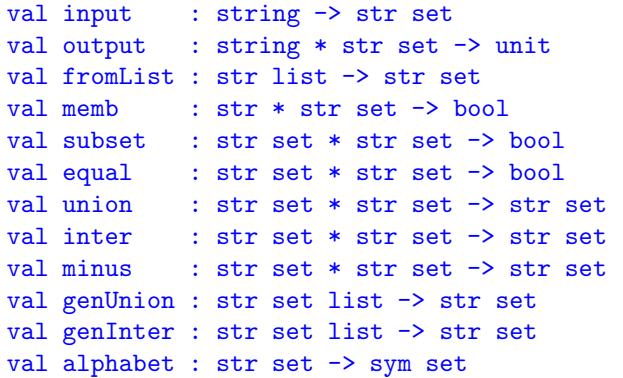

Sets of strings are expressed in Forlan as sequences of strings, separated by commas.

# *Sets of Strings (Cont.)*

Here are some example uses of the functions of StrSet:

```
- val xs = StrSet.input "";
@ hello, <id><num>, %
@ .
val xs = - : str set
- val ys = StrSet.input "";
@ <id><num>, another
@ .
val ys = - : str set
- val zs = StrSet.union(xs, ys);
val zs = - : str set
- Set.size zs;
val it = 4 : int
- StrSet.output("", zs);
%, <id><num>, hello, another
val it = () : unit
```
### *Sets of Strings (Cont.)*

More examples:

```
- val us = Set.filter (fn x => length x mod 2 = 0) zs;
val us = - : sym list set
- StrSet.output("", us);
%, <id><num>
val it = () : unit
- SymSet.output("", StrSet.alphabet zs);
a, e, h, l, n, o, r, t, <id>, <num>
val it = () : unit
```
# *Relations on Symbols*

The module SymRe1 defines the type sym\_re1 of finite relations on symbols. It is bound in the top-level environment, and is equal to  $(sym * sym)$  set, i.e., its elements are finite sets of pairs of symbols.

SymRel also defines various functions for processing finite relations on symbols, including:

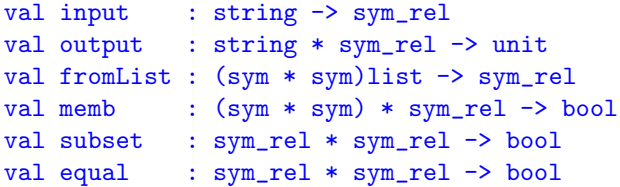

Relations on symbols are expressed in Forlan as sequences of ordered pairs  $(a, b)$  of symbols, separated by commas.

More functions:

- 
- 
- 
- 
- 
- val union : sym\_rel \* sym\_rel -> sym\_rel
- val inter : sym\_rel \* sym\_rel -> sym\_rel
- val minus : sym\_rel \* sym\_rel -> sym\_rel
- val genUnion : sym\_rel list -> sym\_rel
- val genInter : sym\_rel list -> sym\_rel

More functions:

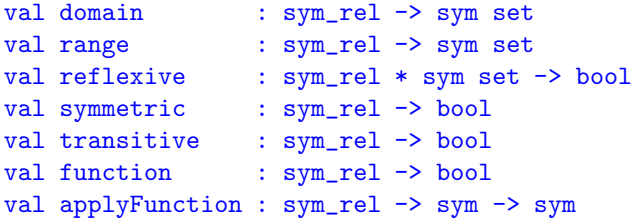

 $reflexive(\text{rel}, \text{bs})$  tests whether rel is reflexive on bs.

The function applyFunction is curried. Given a relation rel, it checks that rel is a function, issuing an error message, otherwise. If rel is a function, it returns a function of type  $sym \rightarrow sym$  that, when called with a symbol  $a$ , will apply the function rel to  $a$ .

Here are some example uses of the functions of SymRel:

```
- val rel = SymRel.input "";
@ (1, 2), (2, 3), (3, 4), (4, 5)
@ .
val rel = - : sym_rel
- SymSet.output("", SymRel.domain rel);
1, 2, 3, 4
val it = () : unit
- SymSet.output("", SymRel.range rel);
2, 3, 4, 5
val it = () : unit
```
More examples:

```
- SymRel.reflexive(rel, SymSet.fromString "1, 2");
val it = false : bool
- SymRel.symmetric rel;
val it = false : bool
- SymRel.transitive rel;
val it = false : bool
- SymRel.function rel;
val it = true : bool
```
More examples:

```
- val f = SymRel.applyFunction rel;
val f = fn : sym -> sym
- Sym.output("", f(Sym.fromString "3"));
4
val it = () : unit
- Sym.output("", f(Sym.fromString "4"));
5
val it = () : unit
- Sym.output("", f(Sym.fromString "5"));
argument not in domain
```

```
uncaught exception Error
-
```